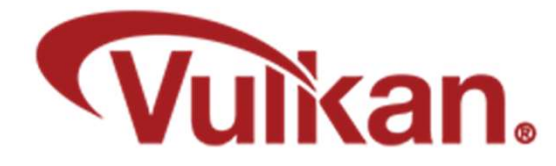

# Antialiasing and Multisampling

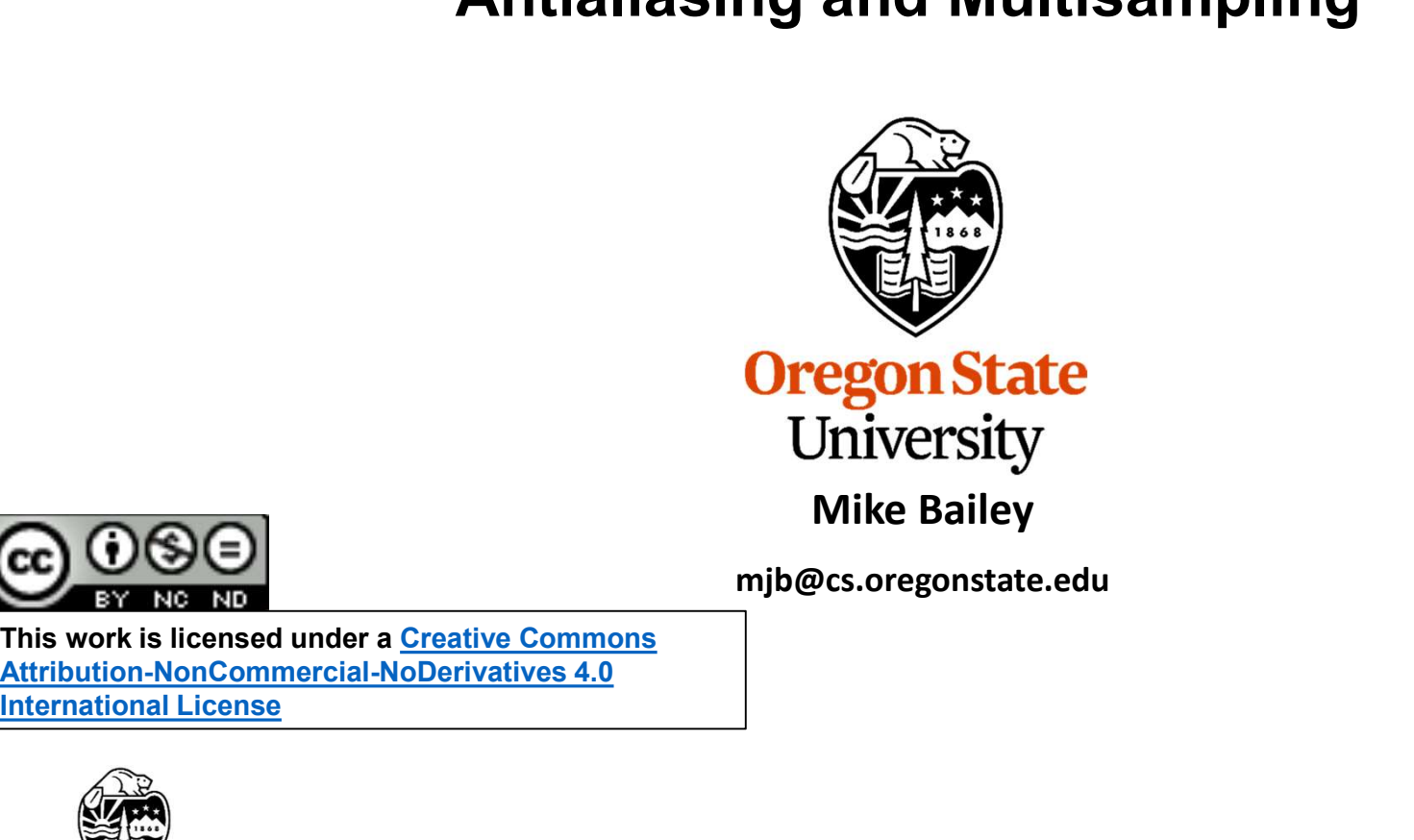

mjb@cs.oregonstate.edu

This work is licensed under a Creative Commons International License

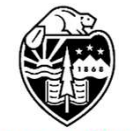

**Oregon State** University<br>Computer Graphics 1

## Aliasing

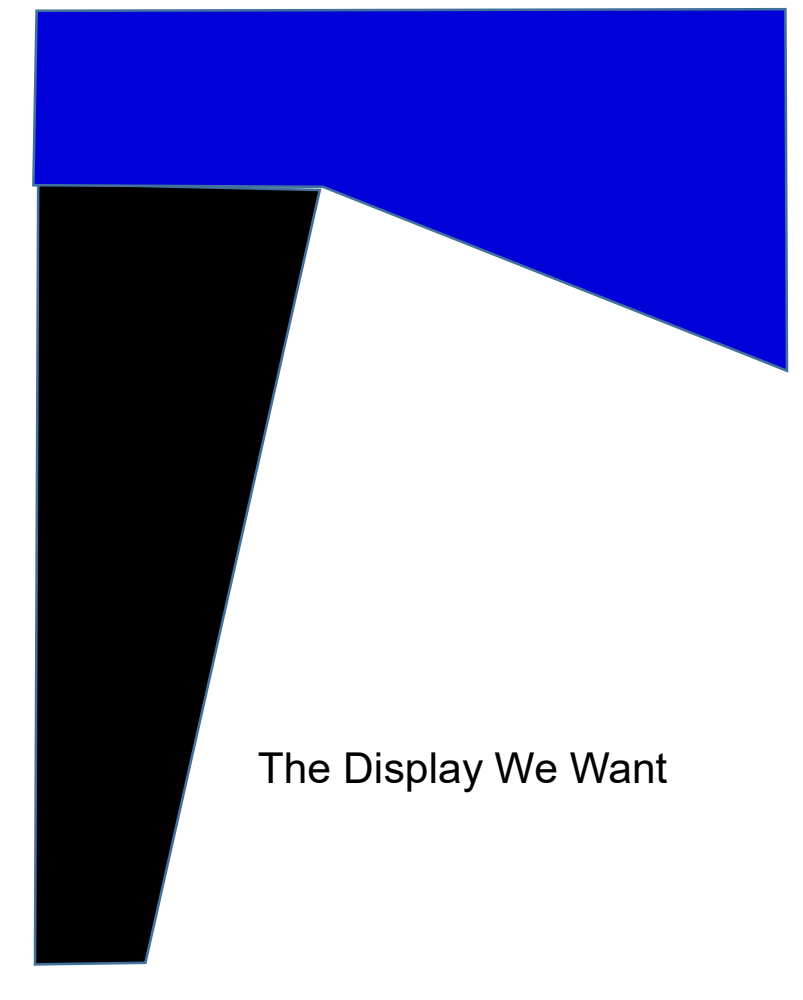

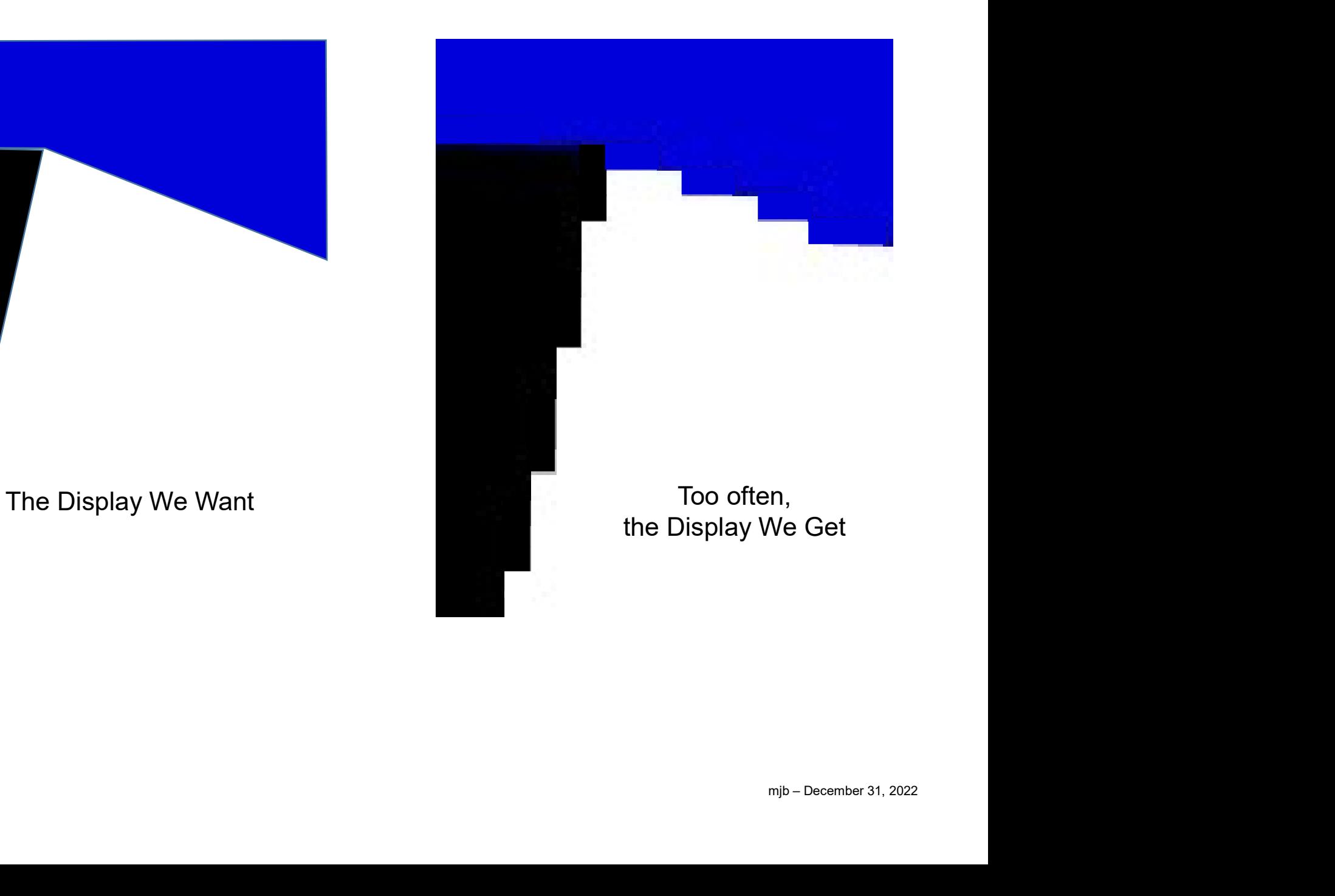

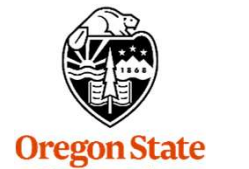

**Oregon State**<br>University<br>Computer Graphics

## Aliasing

"Aliasing" is a signal-processing term for "under-sampled compared with the frequencies in the signal".

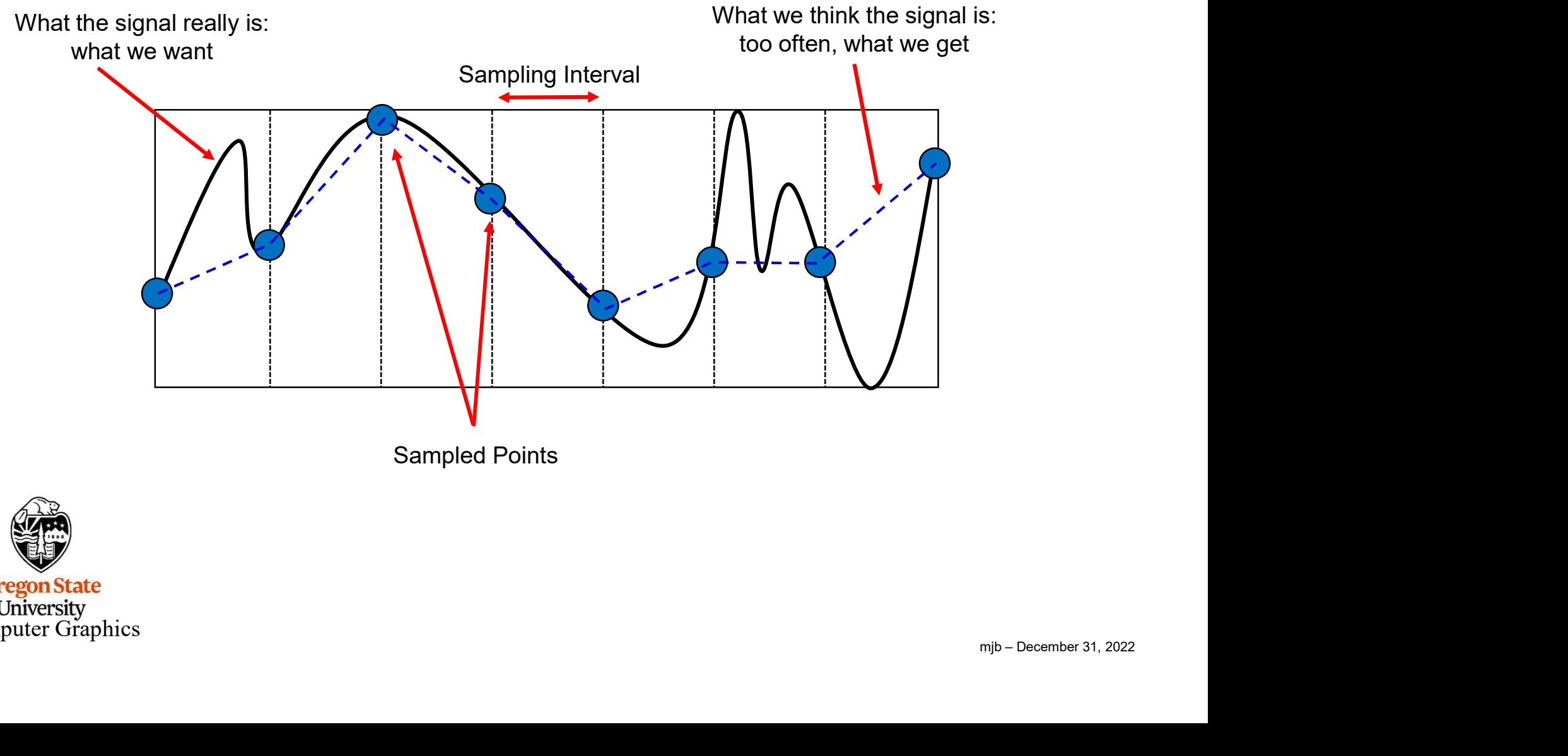

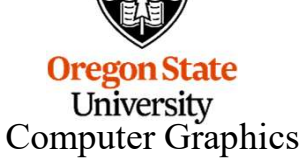

## Aliasing

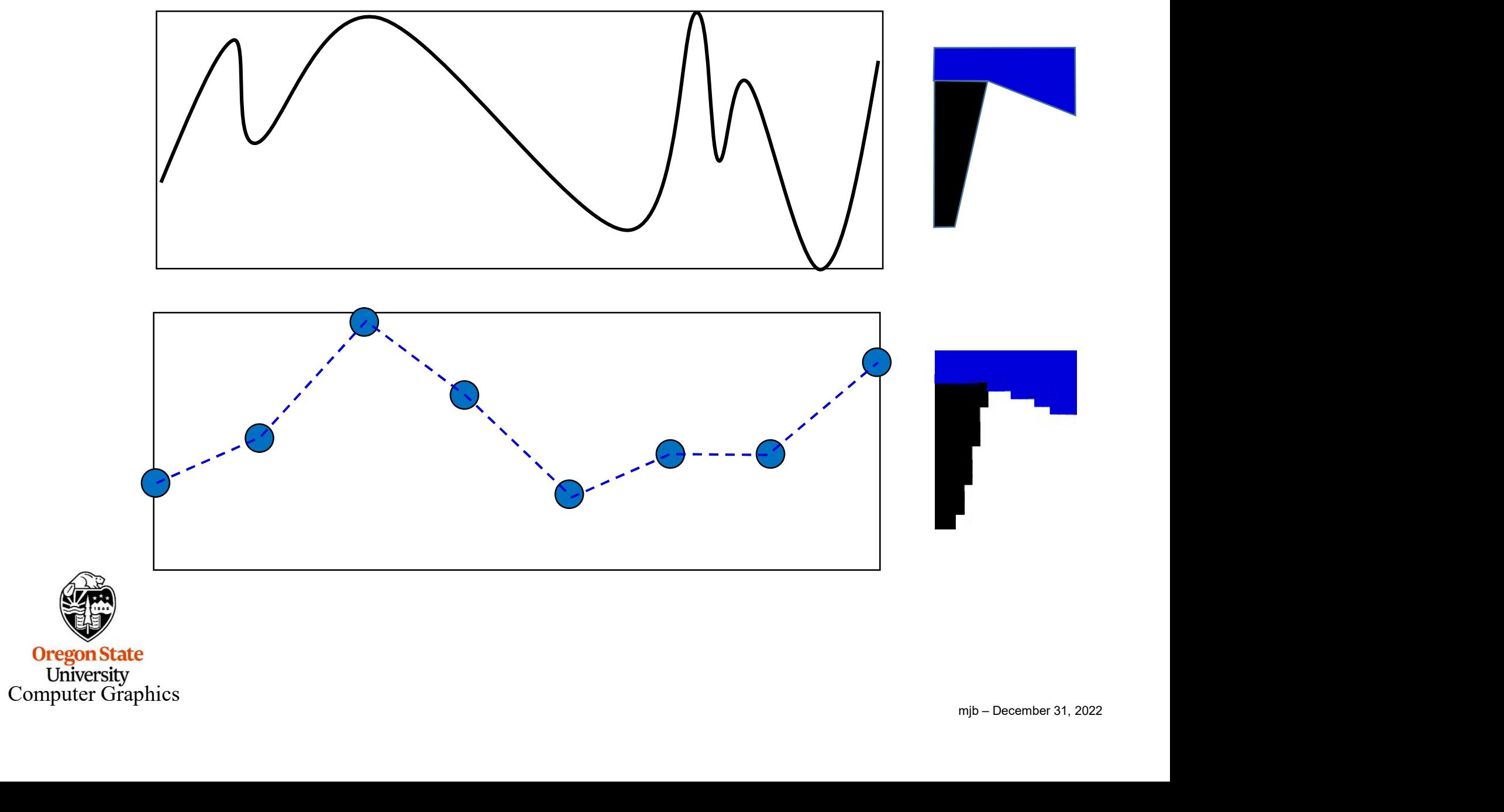

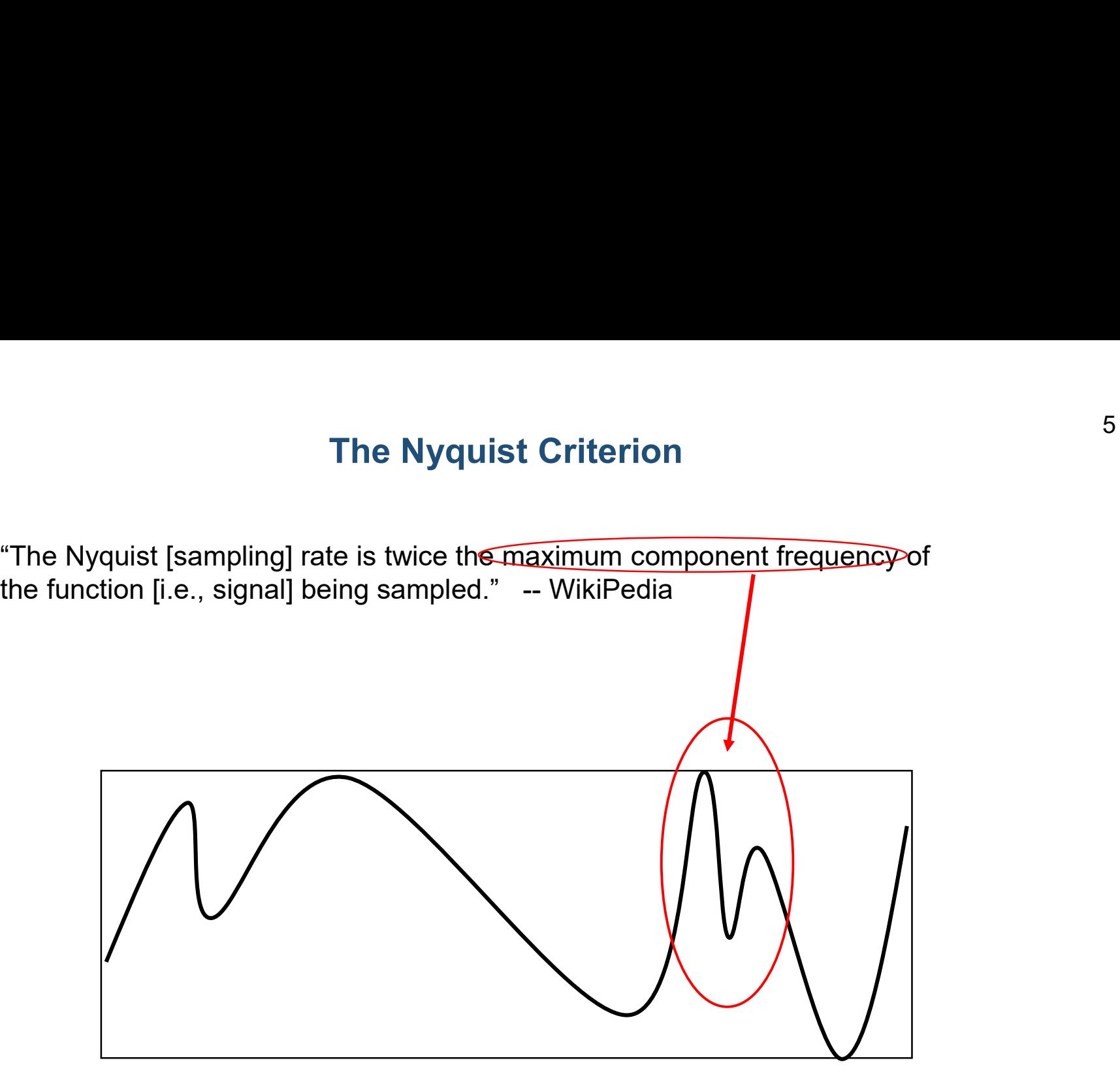

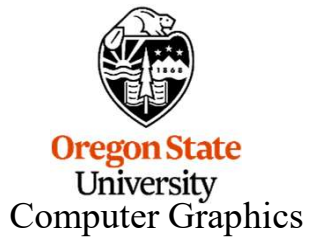

## MultiSampling 6

Oversampling is a computer graphics technique to improve the quality of your output image by looking inside every pixel to see what the rendering is doing there. MultiSampling<br>
1. Supersampling: Pick some number of sub-pixels within that pixel that pass the depth and<br>
1. Supersampling: Pick some number of sub-pixels within that pixel that pass the depth and<br>
1. Supersampling: Pick

There are two approaches to this:

stencil tests. Render the image at each of these sub-pixels..

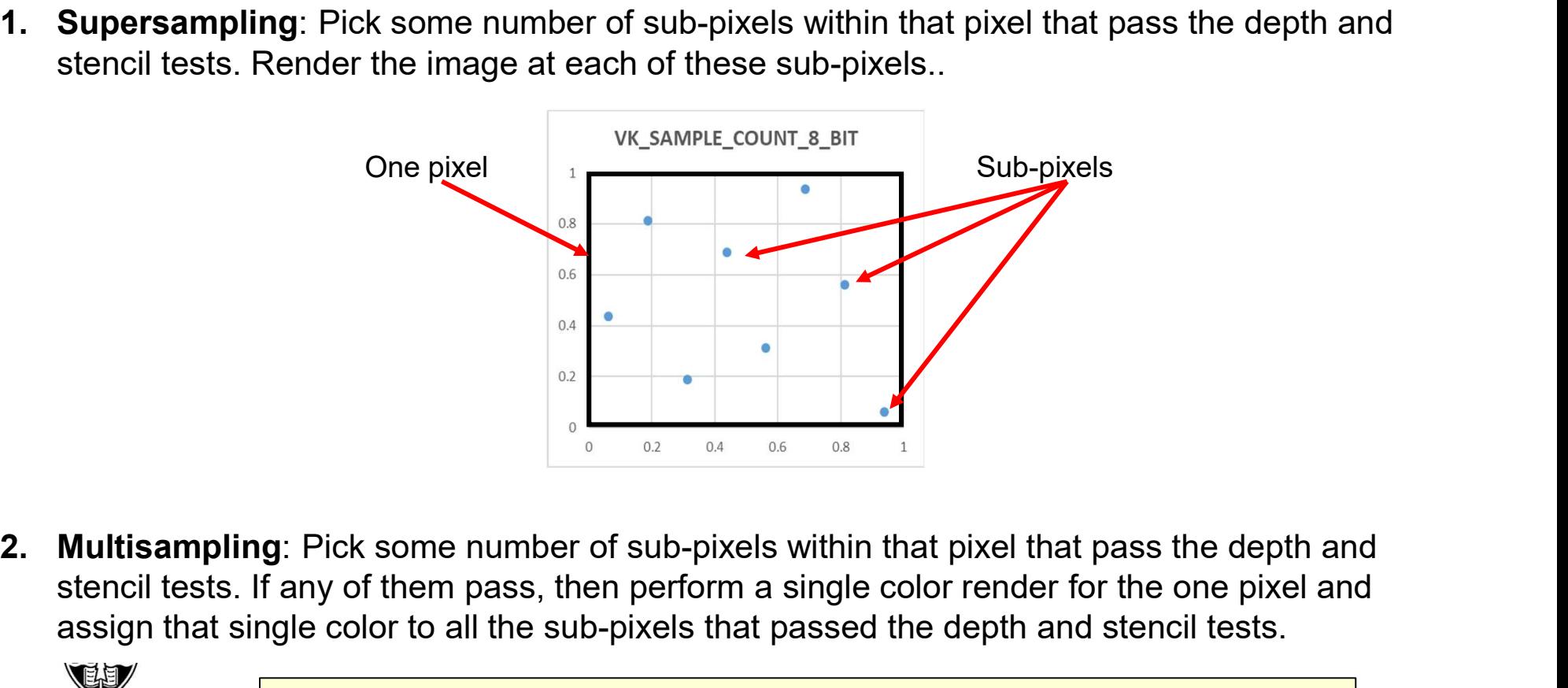

oth and<br>
s.<br>
One<br>
m<sub>jb – December 31, 2022</sub> stencil tests. If any of them pass, then perform a single color render for the one pixel and assign that single color to all the sub-pixels that passed the depth and stencil tests.

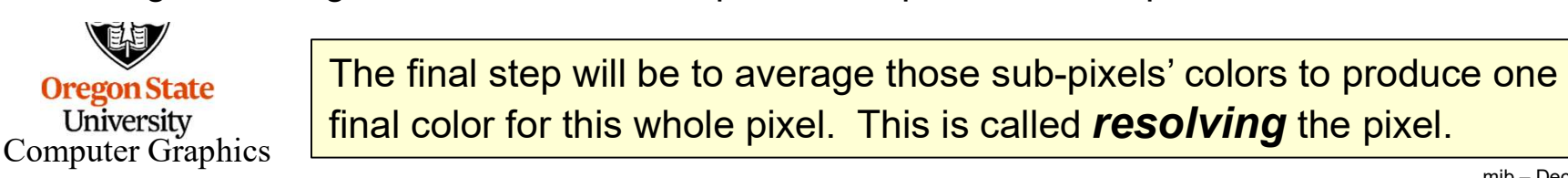

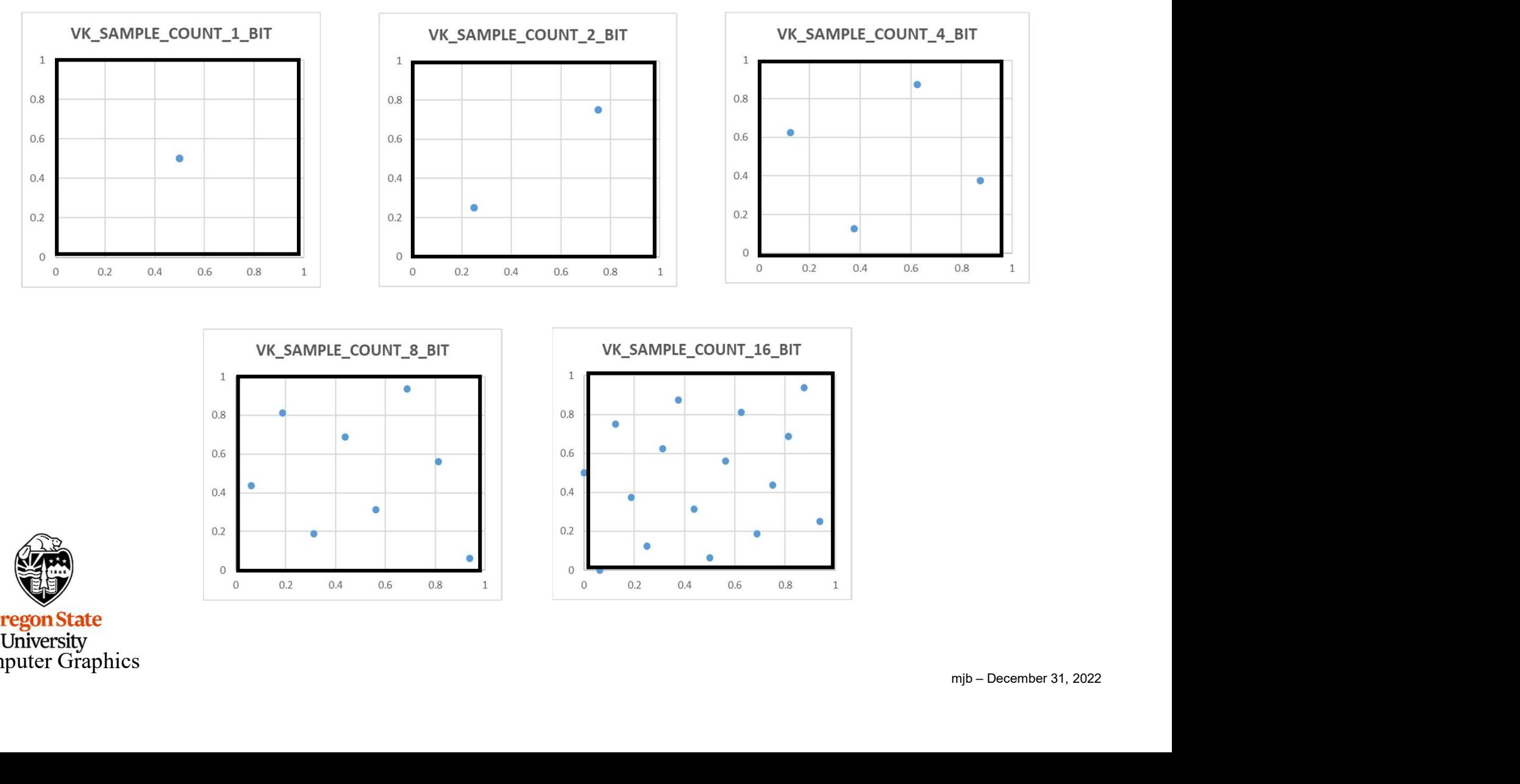

**Oregon State** University<br>Computer Graphics

### Vulkan Specification Distribution of Sampling Points within a Pixel 8

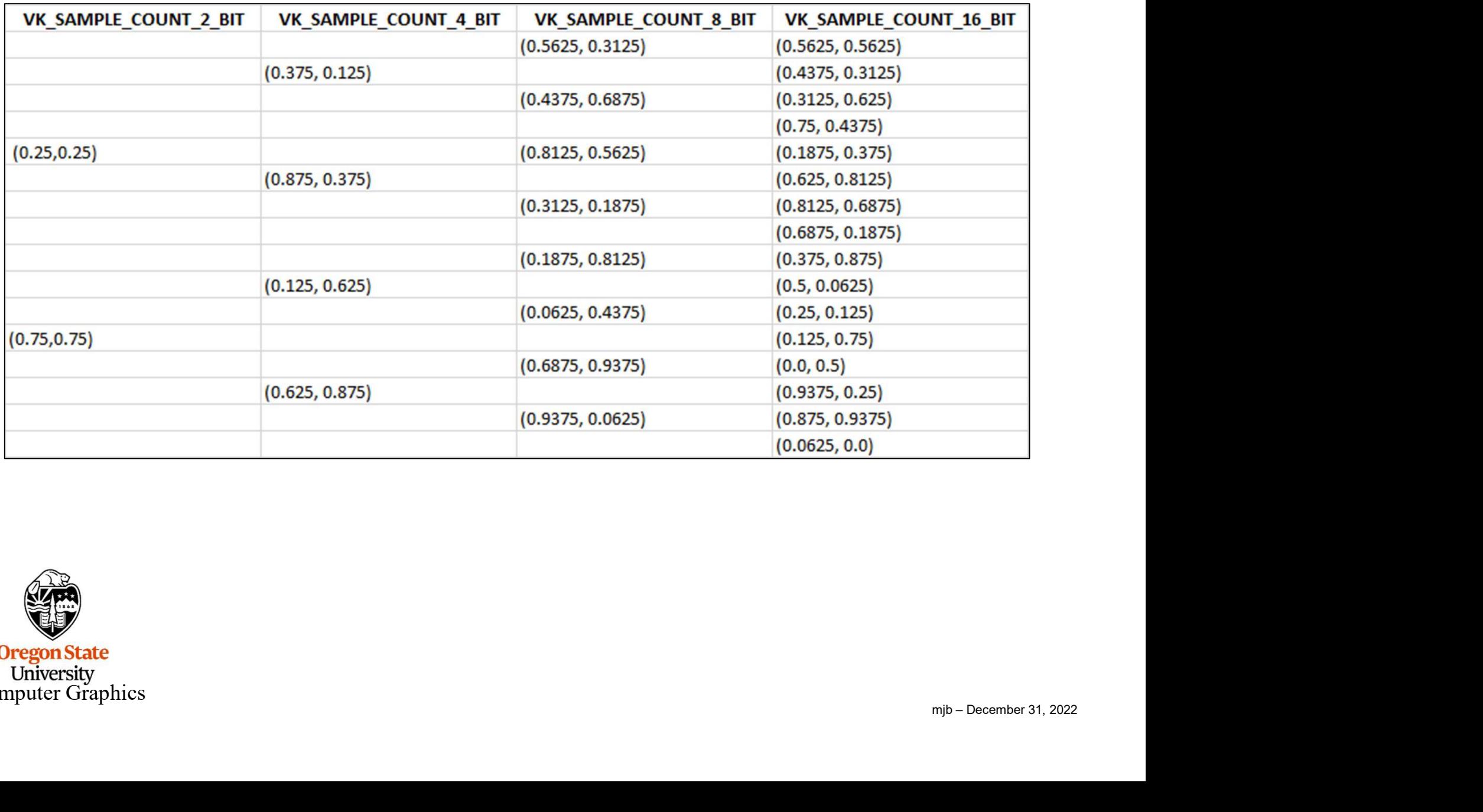

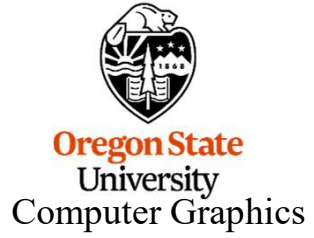

#### Consider Two Triangles That Pass Through the Same Pixel 9

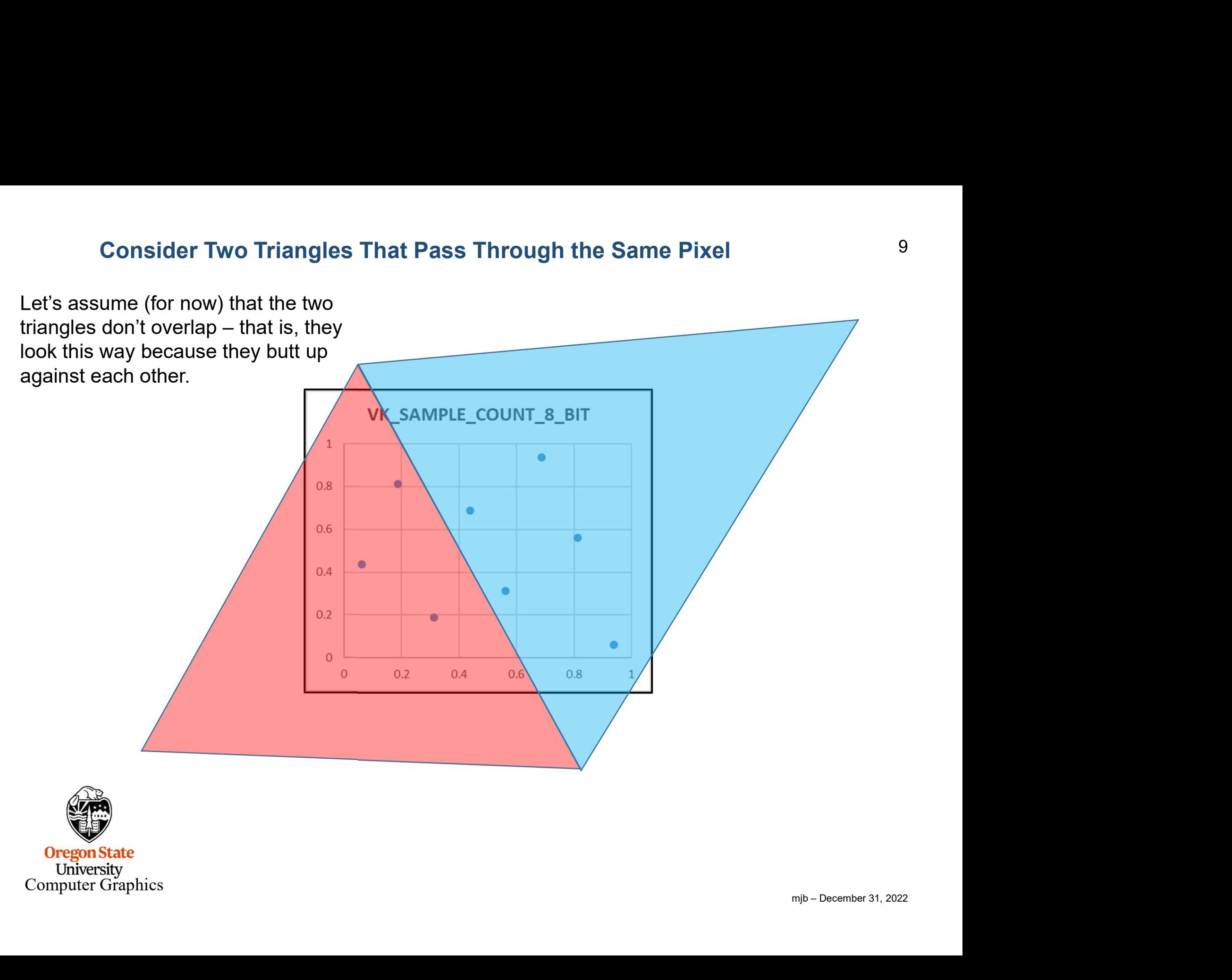

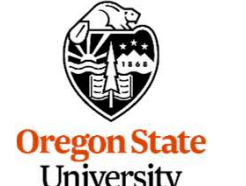

University<br>Computer Graphics

#### Supersampling 10

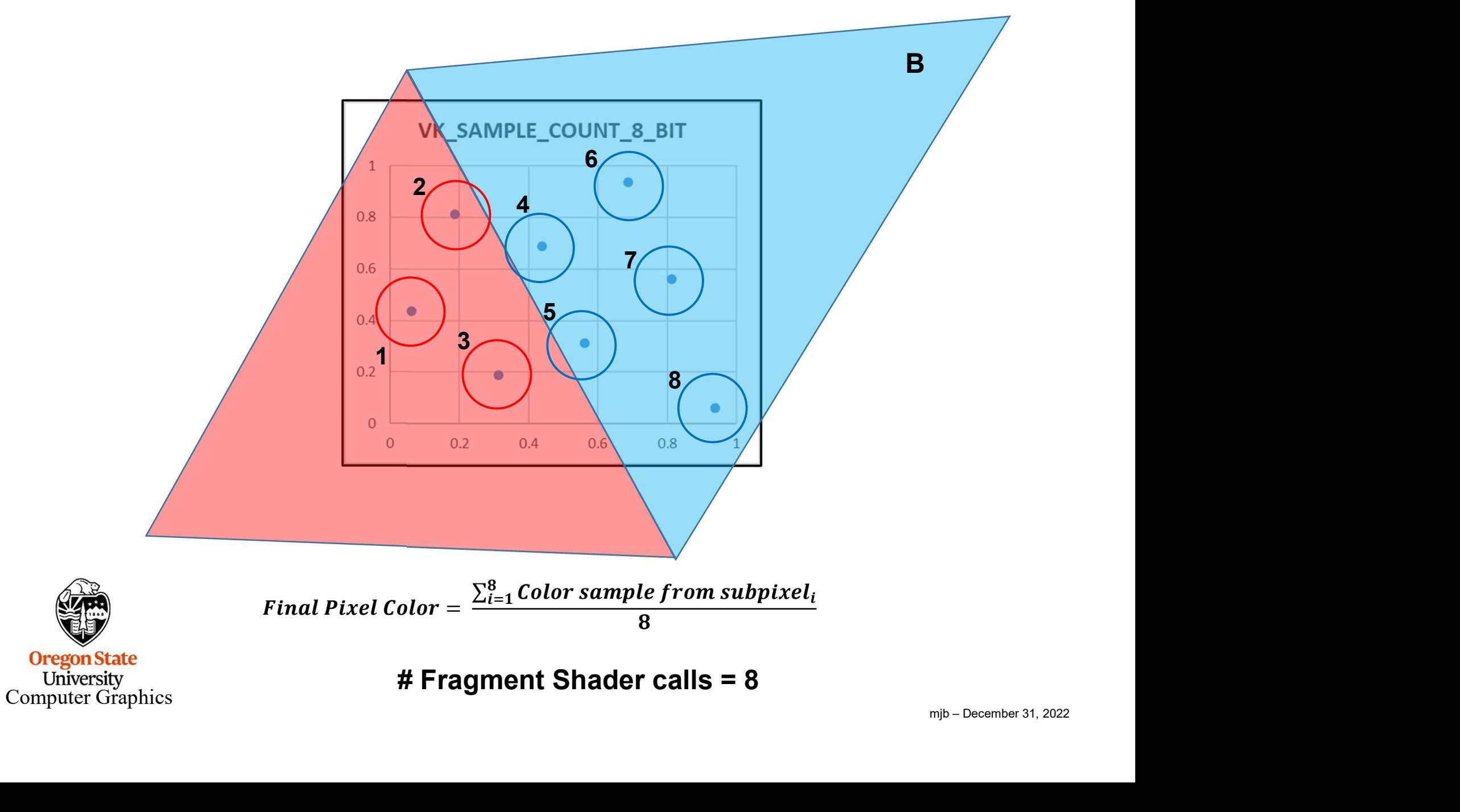

## Multisampling 11

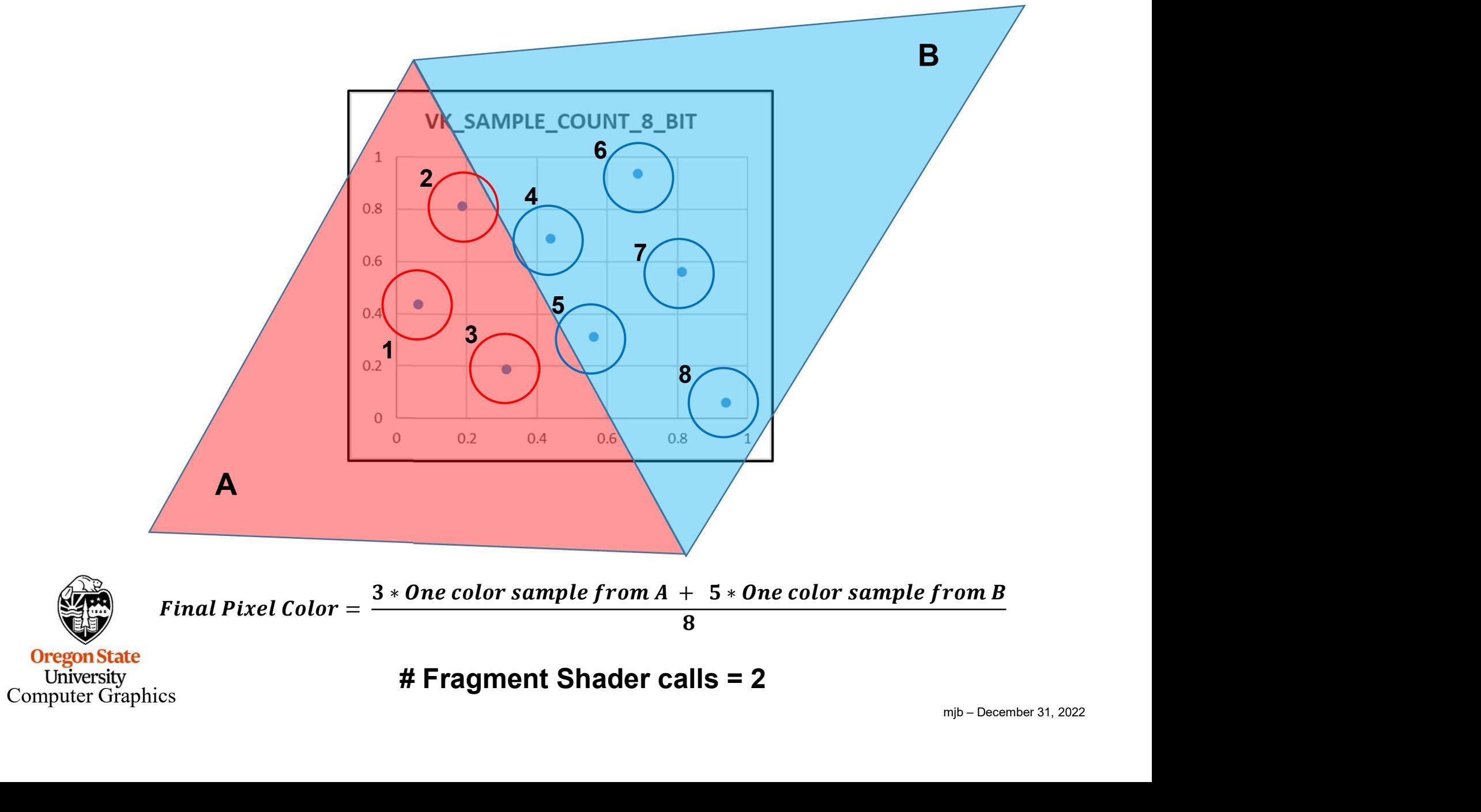

#### Consider Two Triangles Who Pass Through the Same Pixel

Consider Two Triangles Who Pass Through the Same Pixel<br>Let's assume (for now) that the two triangles don't overlap – that is, they look this<br>way because they butt up against each other. way because they butt up against each other.

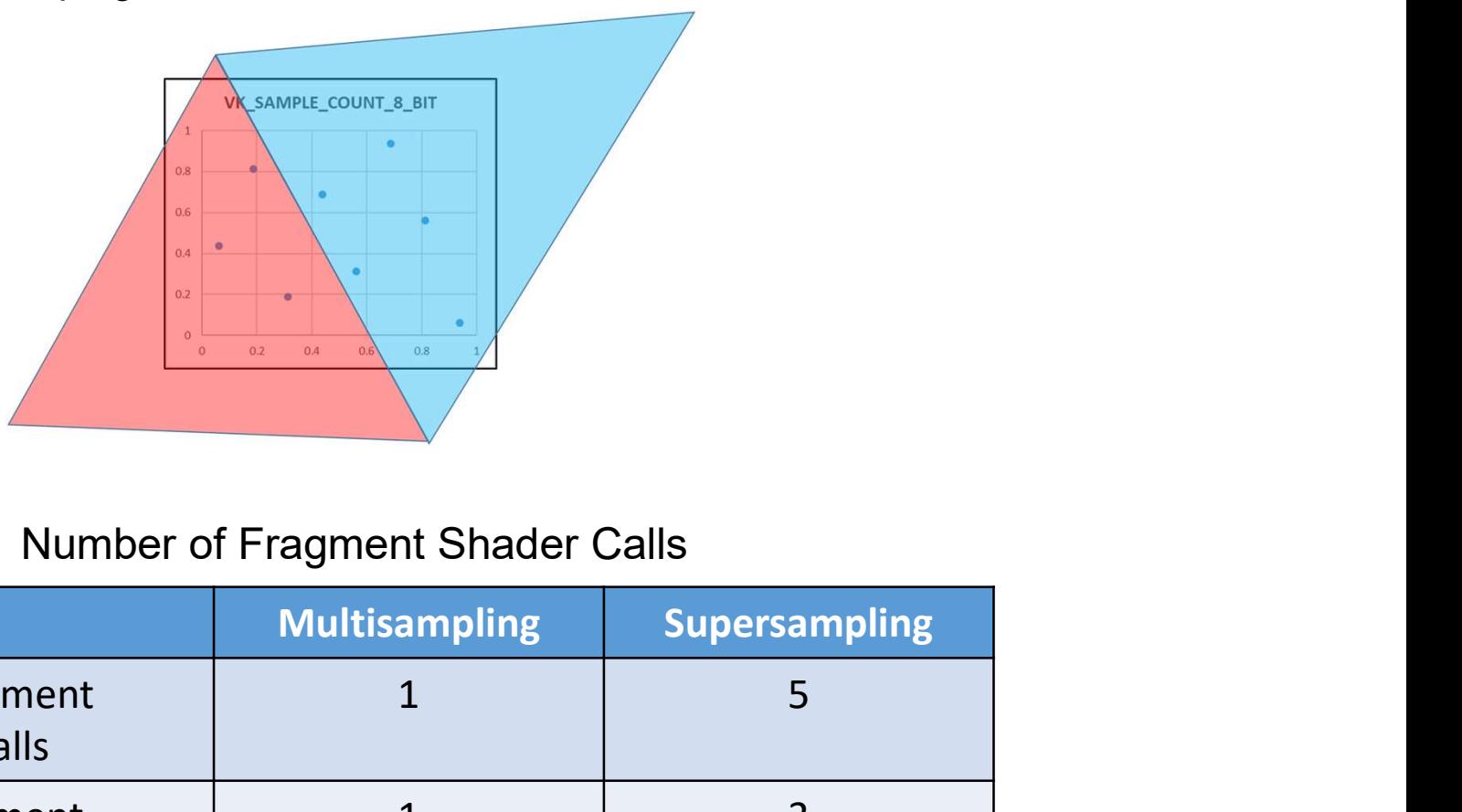

#### Number of Fragment Shader Calls

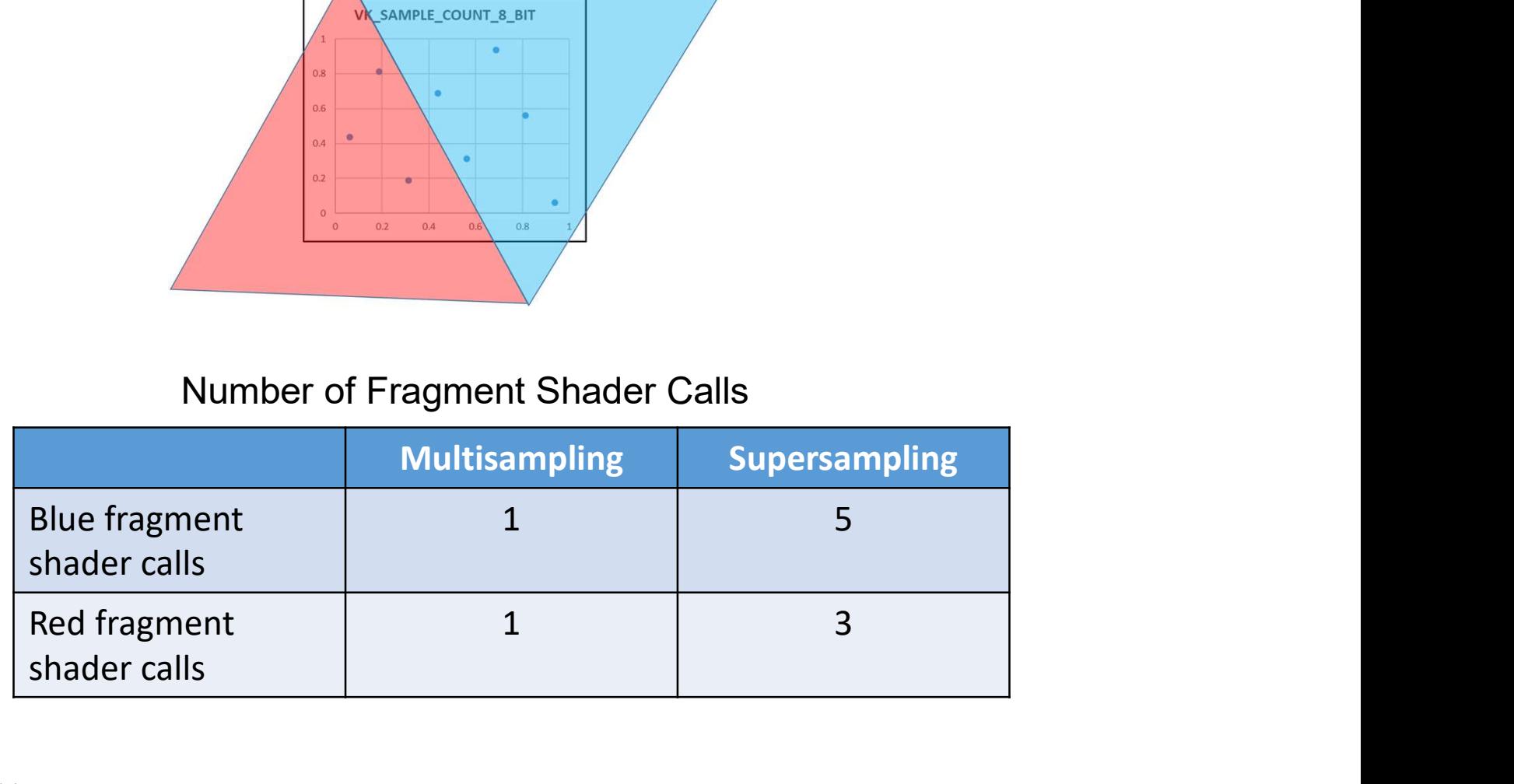

**Oregon State** University<br>Computer Graphics

#### Consider Two Triangles Who Pass Through the Same Pixel

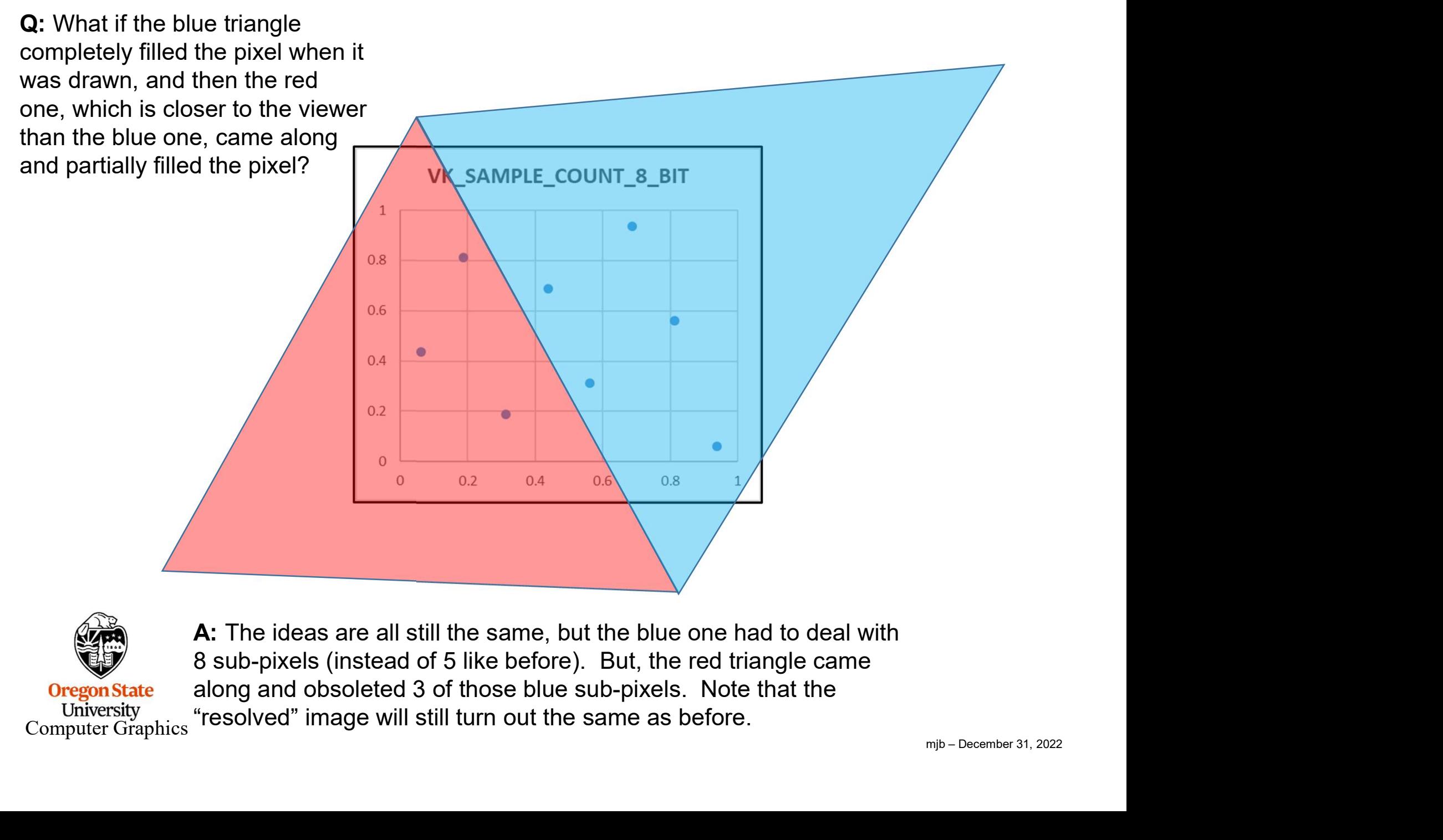

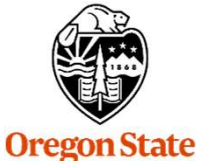

University

Computer Graphics A: The ideas are all still the same, but the blue one had to deal with 8 sub-pixels (instead of 5 like before). But, the red triangle came along and obsoleted 3 of those blue sub-pixels. Note that the "resolved" image will still turn out the same as before.

13

#### Consider Two Triangles Who Pass Through the Same Pixel

What if the blue triangle completely filled the pixel when it was drawn, and then the red one, which is closer to the viewer than the blue one, came along and partially filled the pixel?

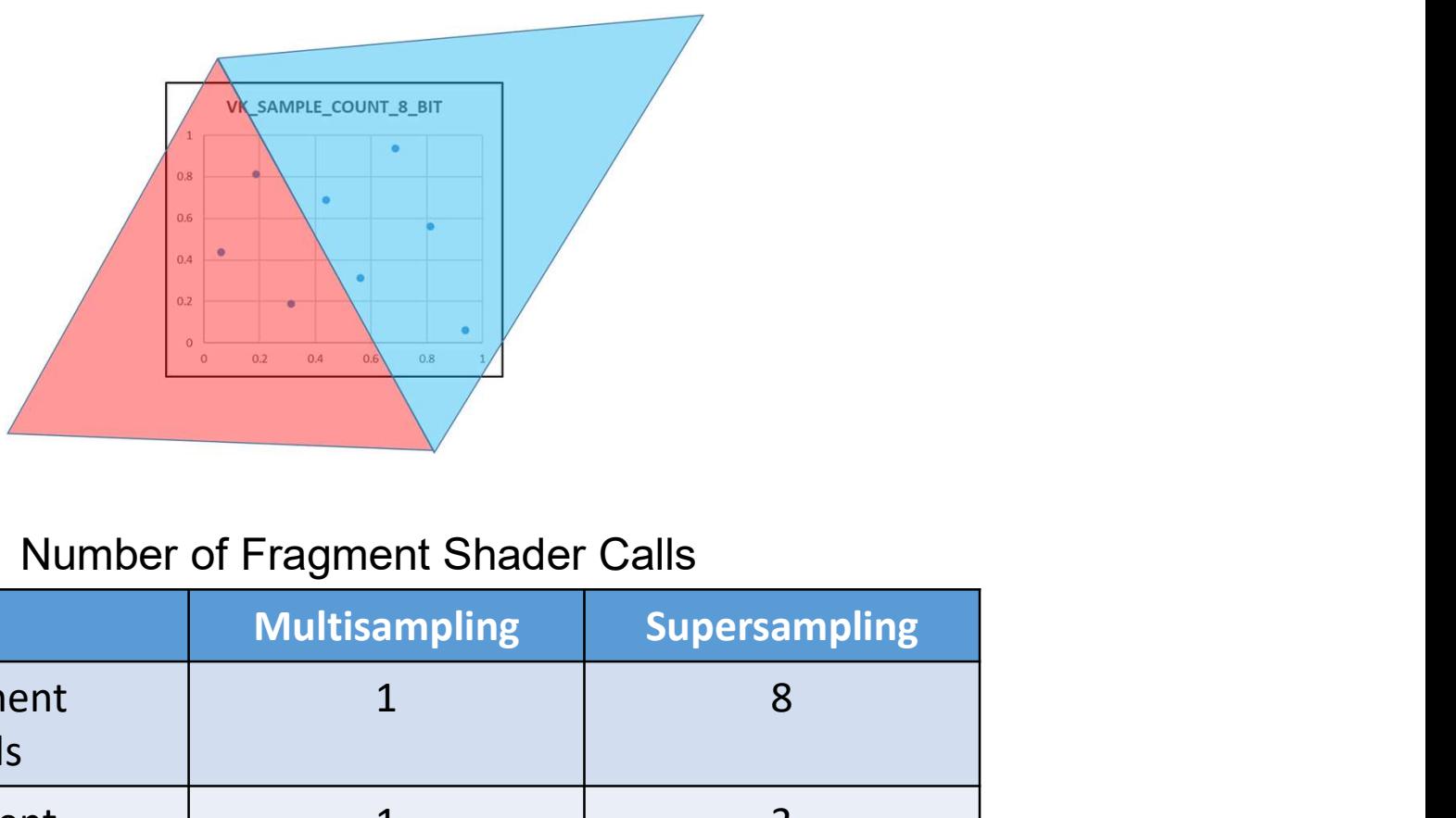

#### Number of Fragment Shader Calls

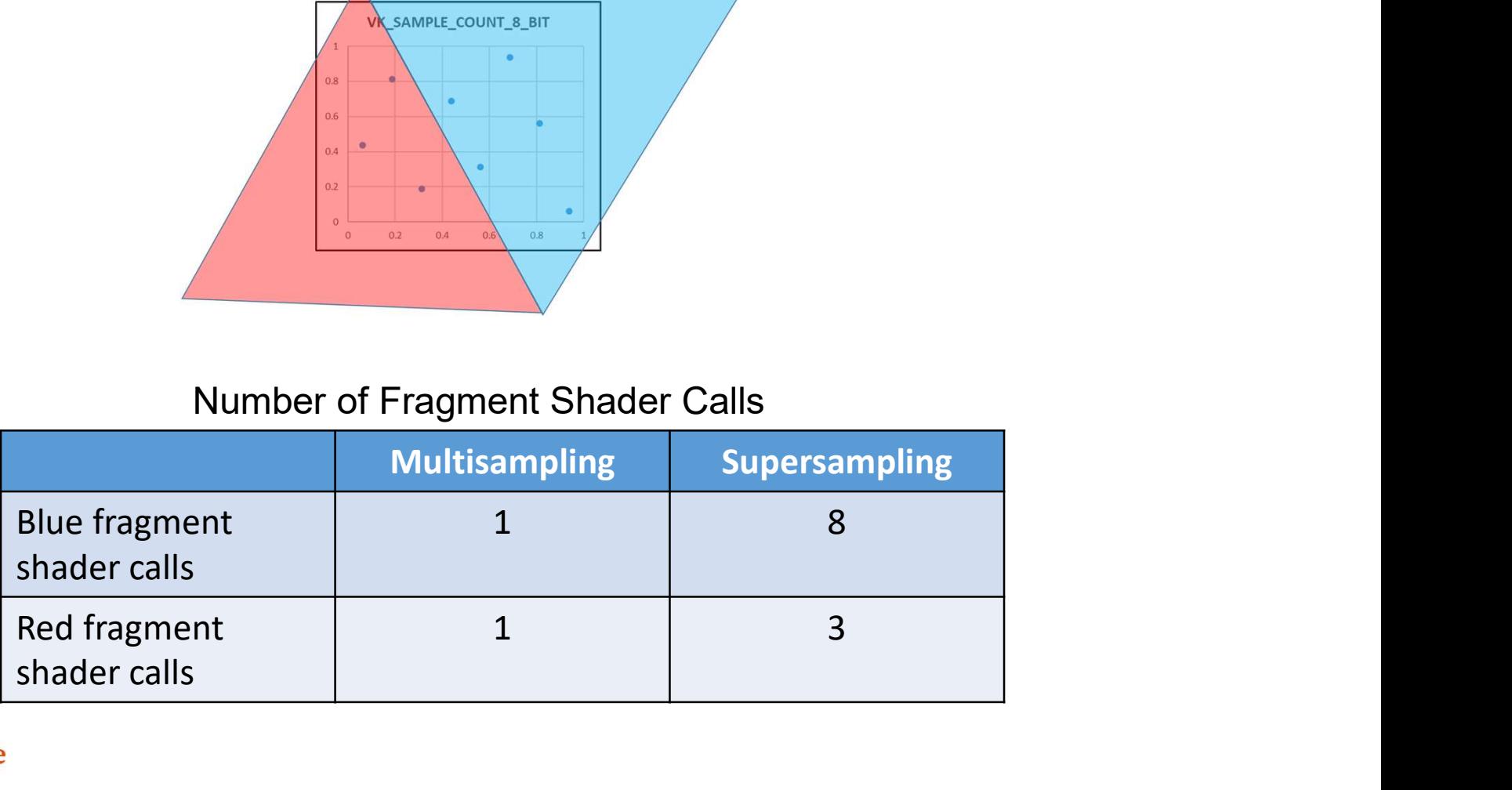

**Oregon State** University Computer Graphics

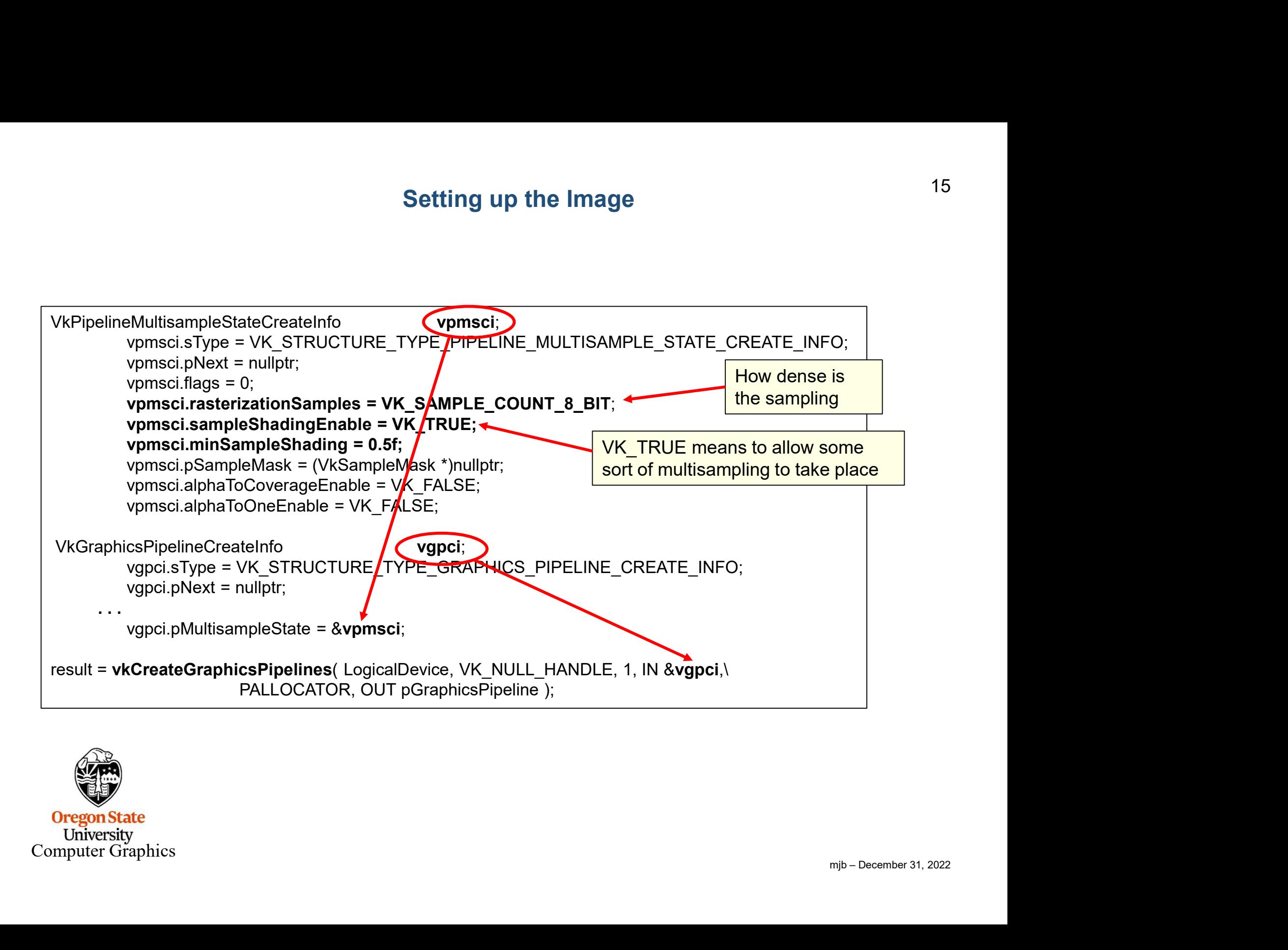

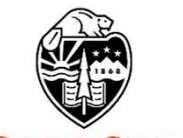

**Oregon State University** Computer Graphics

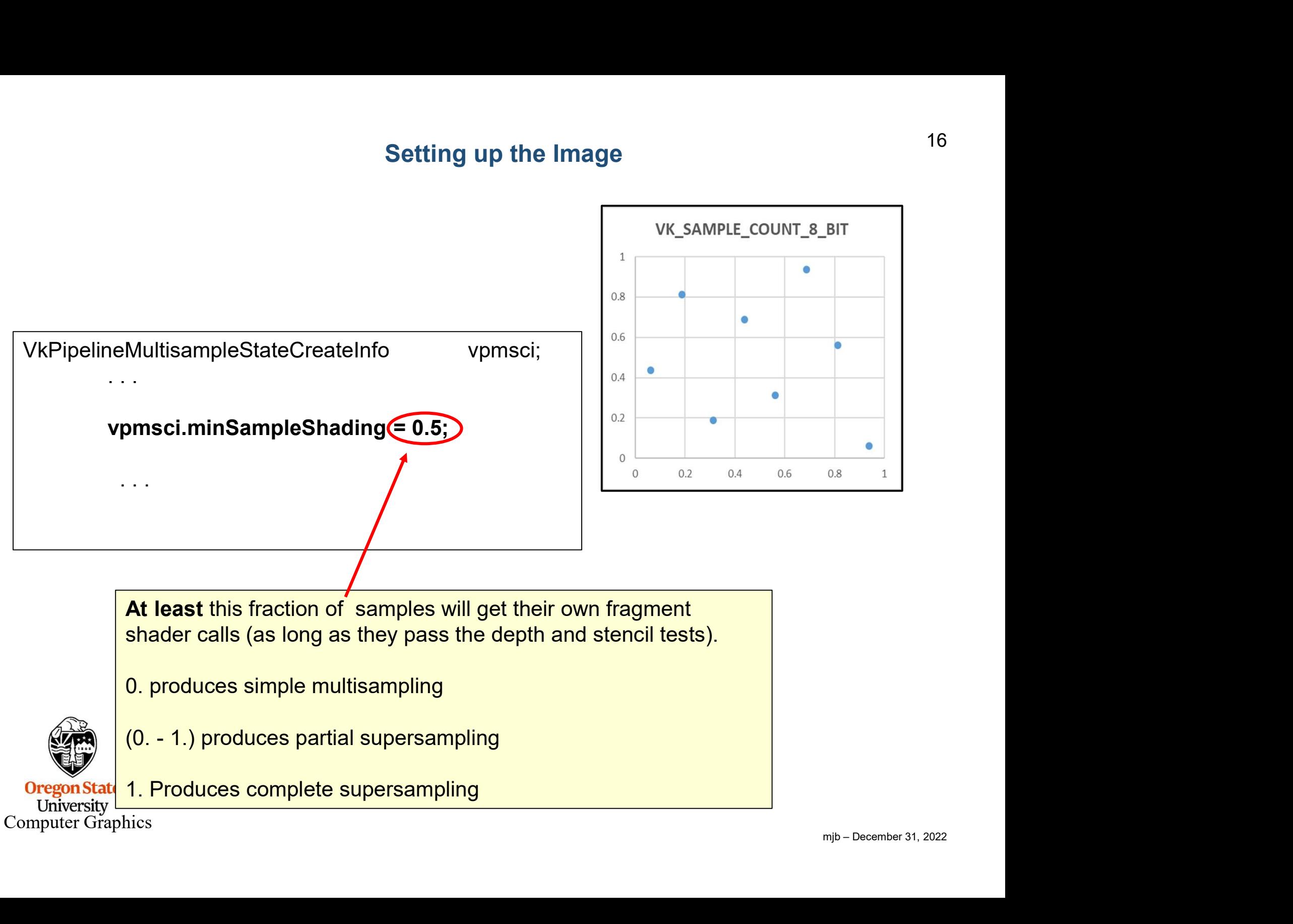

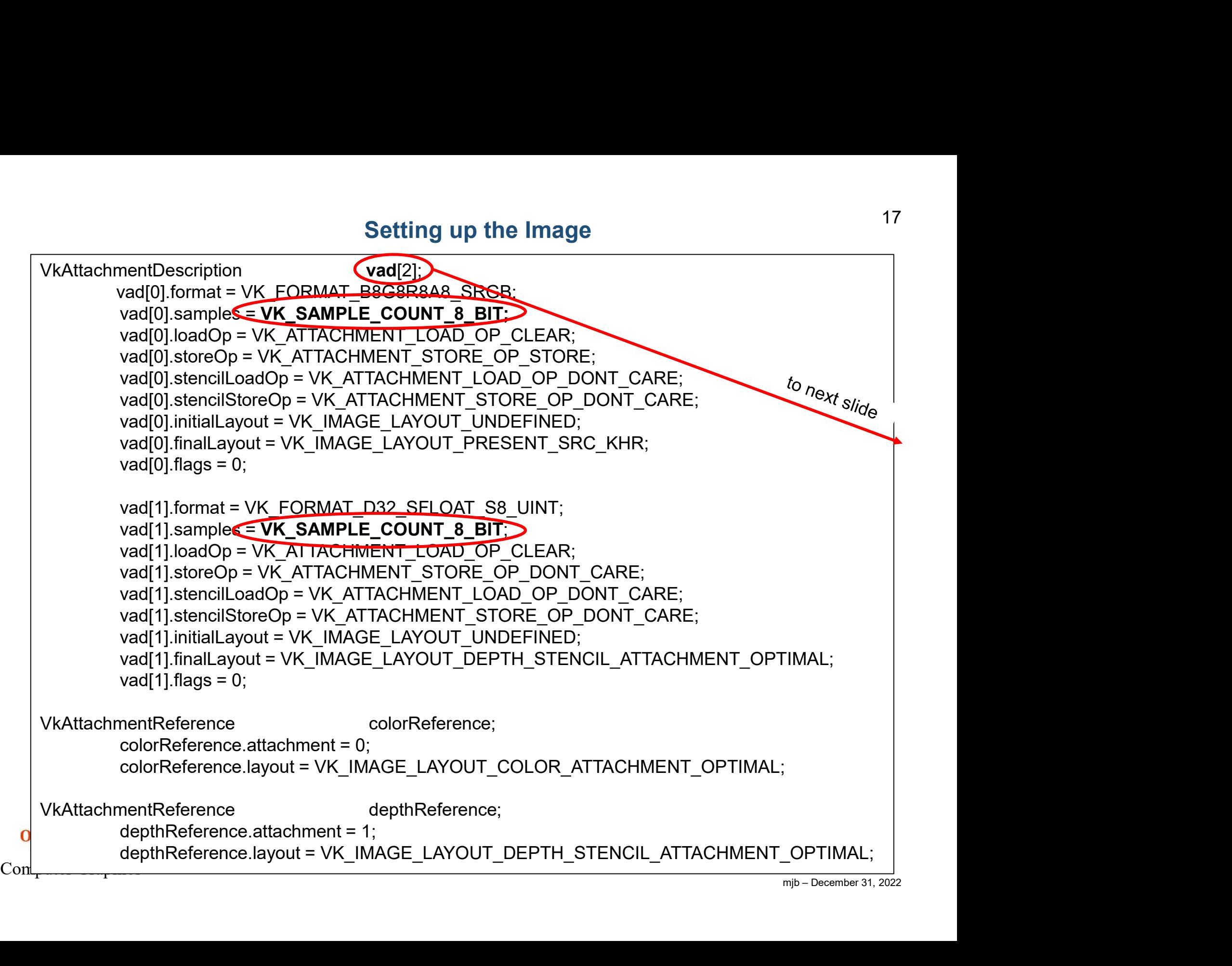

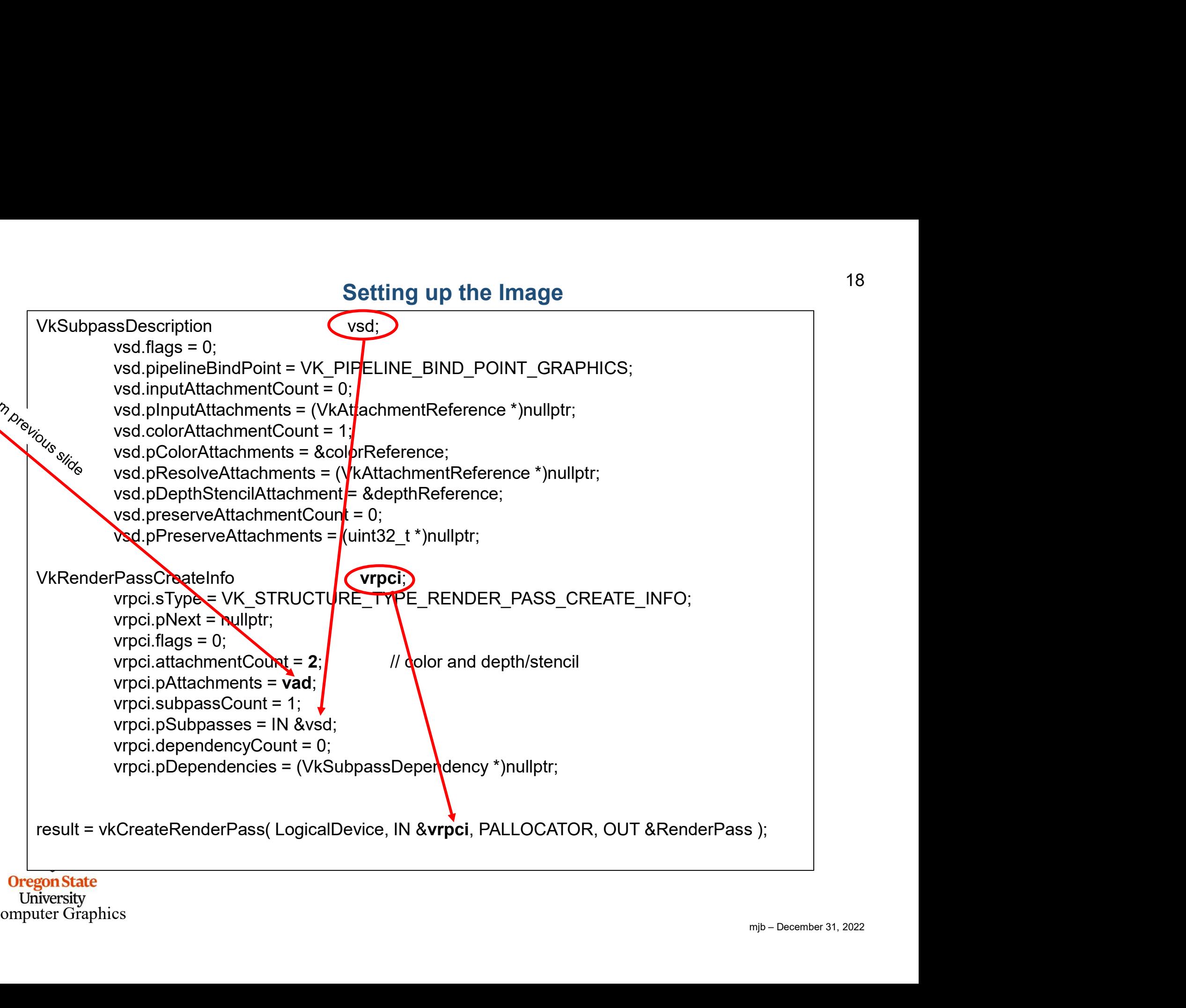

Computer Graphics

#### Resolving the Image:

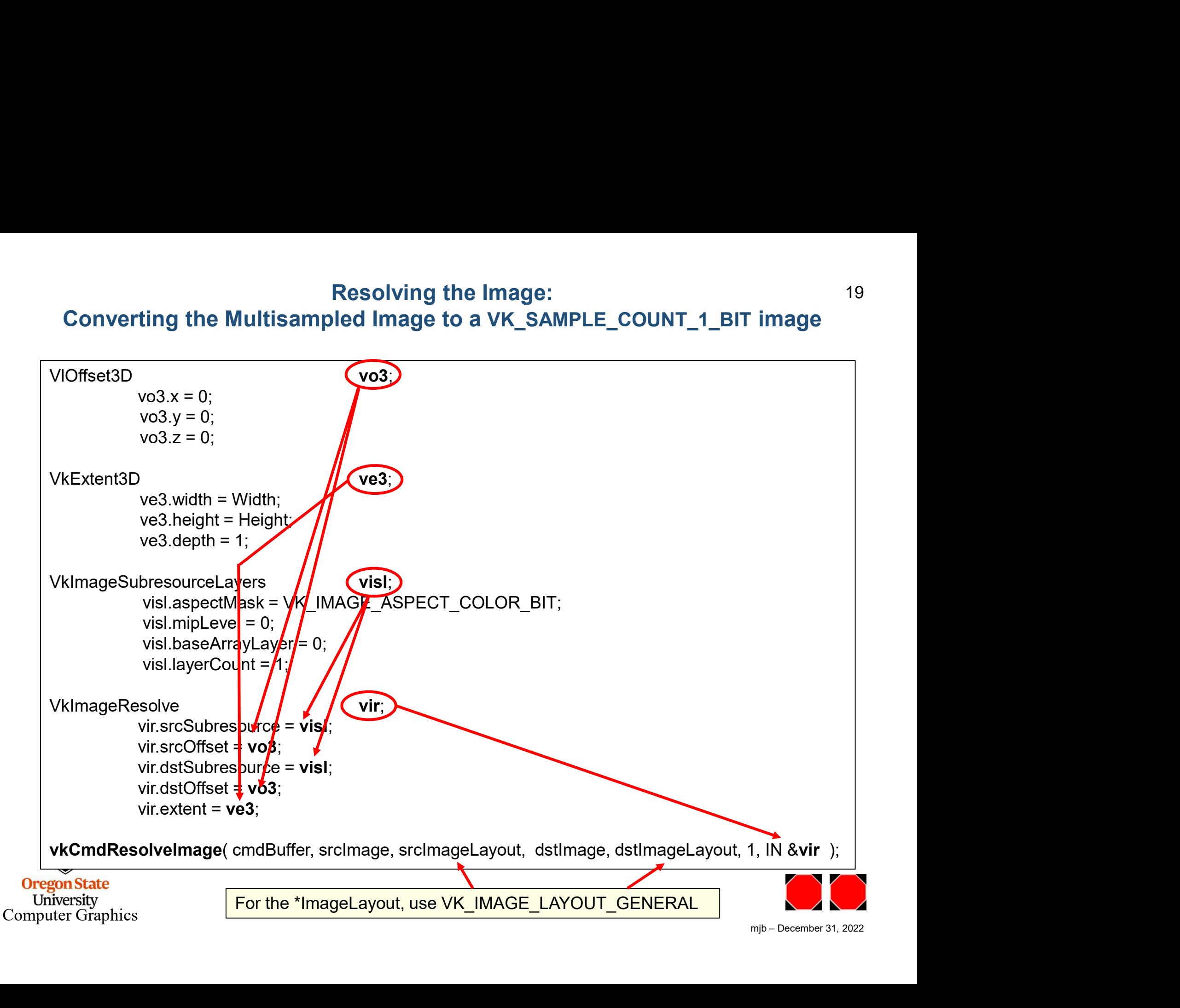